## **Example : swap x and y using third variable**

```
#include <iostream>
using namespace std;
int main() {
         double x, y, temp;
         cout \langle\langle "x= ";
         \sin \gg x;cout \langle \cdot \, "y= ";\sin \gg y;temp = x;x = y;y = temp;cout << "----------------------\n";
         cout \langle\langle x\rangle^m x = x \langle x \rangle \langle x \rangle = \langle x \rangle^m \ny = \langle x \rangle^m \langle x \rangle \langle x \rangle endl;
         return 0;
```
}

## **Example : swap x and y without using third variable**

```
#include <iostream> 
using namespace std; 
int main() 
{ 
double x,y; 
cout << "x= "; 
\sin \gg x;cout << "y= "; 
\sin \gg y;x = x + y;y = x - y;x = x - y;cout << "----------------------\n";
cout \langle \langle x \rangle = \langle x \rangle \langle x \rangle \langle x \rangle = \langle x \ranglereturn 0;
```
}

## *C++ Programming Lab Manual*

# **Example : C++ Program to Check Whether Number is Even or Odd**

```
#include <iostream>
using namespace std;
int main()
{
 int n;
 cout << "Enter an integer: ";
 cin >> n;
 if ( n % 2 == 0)
 cout << n << " is even.";
 else
   cout << n << " is odd.";
 return 0;
}
```
Example: C++ Program to Find All Roots of a Quadratic Equation

 $\ddot{ }$ 

$$
\lambda = \frac{2a}{2a}
$$
\n
$$
\Delta = \frac{2a}{2a}
$$
\n
$$
\Delta = \frac{2a}{2a}
$$
\n
$$
\Delta = \frac{2a}{2a}
$$
\n
$$
\Delta = \frac{1}{2a} \times \frac{1}{2a}
$$
\n
$$
\Delta = \frac{1}{2a} \times \frac{1}{2a}
$$
\n
$$
\Delta = \frac{1}{2a} \times \frac{1}{2a}
$$
\n
$$
\Delta = \frac{1}{2a} \times \frac{1}{2a}
$$
\n
$$
\Delta = \frac{1}{2a} \times \frac{1}{2a}
$$
\n
$$
\Delta = \frac{1}{2a} \times \frac{1}{2a}
$$
\n
$$
\Delta = \frac{1}{2a} \times \frac{1}{2a}
$$
\n
$$
\Delta = \frac{1}{2a} \times \frac{1}{2a}
$$
\n
$$
\Delta = \frac{1}{2a} \times \frac{1}{2a}
$$
\n
$$
\Delta = \frac{1}{2a} \times \frac{1}{2a}
$$
\n
$$
\Delta = \frac{1}{2a} \times \frac{1}{2a}
$$
\n
$$
\Delta = \frac{1}{2a} \times \frac{1}{2a}
$$
\n
$$
\Delta = \frac{1}{2a} \times \frac{1}{2a}
$$
\n
$$
\Delta = \frac{1}{2a} \times \frac{1}{2a}
$$
\n
$$
\Delta = \frac{1}{2a} \times \frac{1}{2a}
$$
\n
$$
\Delta = \frac{1}{2a} \times \frac{1}{2a}
$$
\n
$$
\Delta = \frac{1}{2a} \times \frac{1}{2a}
$$
\n
$$
\Delta = \frac{1}{2a} \times \frac{1}{2a}
$$
\n
$$
\Delta = \frac{1}{2a} \times \frac{1}{2a}
$$
\n
$$
\Delta = \frac{1}{2a} \times \frac{1}{2a}
$$
\n
$$
\Delta = \frac{1}{2a} \times \frac{1}{2a}
$$
\n
$$
\Delta = \frac{1}{2a} \times \frac{1}{2a}
$$
\n
$$
\Delta = \frac{1}{2a} \times \frac{1}{2a}
$$
\n
$$
\Delta = \frac{1}{2a} \times
$$

-b ±  $\sqrt{b^2 - 4ac}$ 

root1 =  $\frac{-b + \sqrt{(b^2 - 4ac)}}{2a}$ 

If determinant  $\leq 0$ 

*C++ Programming Lab Manual*

```
cout \langle\langle x^n x_1\rangle = \langle x^n x_1\rangle \langle x^n x_1\rangle and \langle x^n x_1\ranglecout \langle\langle "x2 = " \langle\langle x2 \langle\langle endl;
      }
     else if (D == 0) {
             cout << "Roots are real and same." << endl;
            x1 = (-b + sqrt(D)) / (2 * a);cout \langle\langle x^2 \rangle x^2 = x^2 = x^2 \langle x^2 \rangle x^2 }
      else {
             cout << "Roots are complex and different." << endl;
       }
       return 0;
}
```
#### **Example: Find maximum value of two variables**

```
#include <iostream>
using namespace std;
int main() {
     cout << "Insert two numbers to find the maximum one\n";
     cout << "------------------------------------------\n";
     double FNum, SNum;
     cout << "First Number= ";
     cin >> FNum; 
           cout << "Second Number= "; 
           cin >> SNum; 
           cout << "------------------------------------------\n";
     if (FNum > SNum)
           cout << "First Number= " << FNum << " Is the maximum Number\n";
     else if (FNum < SNum) cout << "Second Number= " << SNum << " Is the maximum
Number\n";
     else cout << "First Number = Second Number";
     return 0;
}
```
## Example: C++ Program to Find Largest Number Among Three Numbers

```
#include <iostream>
using namespace std;
int main()
{
    float n1, n2, n3;
     cout << "Enter three numbers: ";
    cin \gg n1 \gg n2 \gg n3;
    if ((n1 > n2) & 8 & (n1 > n3)) cout << "Largest number: " << n1;
     else if ((n2 >= n1) && (n2 >= n3))
         cout << "Largest number: " << n2;
     else
         cout << "Largest number: " << n3;
     return 0;
```
### *C++ Programming Lab Manual*

Example: C++ Program to read the numbers from 1 to 7 and display their correspondence day of week using if statement.

```
#include <iostream>
using namespace std;
int main()
{
      int Day_Number;
      cin >> Day_Number;
      if (Day_number == 1) {
             cout << "sunday";
      }
      else if(Day_Number == 2){
             cout << "monday";
      }
      else if (Day Number == 3) {
             cout << "Tuerday";
      }
      else if (Day_Number == 4) {
             cout << "wednesday";
      }
      else if (Day_Number == 5) {
             cout << "thursday";
      }
      else if (Day_Number == 6) {
             cout << "fridaay";
      }
      else if (Day_Number == 7) {
             cout << "saturday";
      }
      else{
             cout << "error";
      }
      return 0;
}
```
Example: C++ Program to read the numbers from 1 to 7 and display their correspondence day of week using case statement.

```
#include <iostream>
using namespace std;
int main()
{
      int Day_Number;
      cout << "inter the number of day";
      cin>> Day_Number;
      switch (Day_Number) {
     case 1:cout << "sunday";
          break;
      case 2: cout << "monday";
          break;
      case 3: cout << "Tuerday";
          break;
      case 4: cout << "wednesday";
          break;
      case 5: cout << "thursday";
          break;
      case 6: cout << "fridaay";
          break;
     case 7: cout << "saturday";
          break;
      default: cout << "error";
      }
```
}

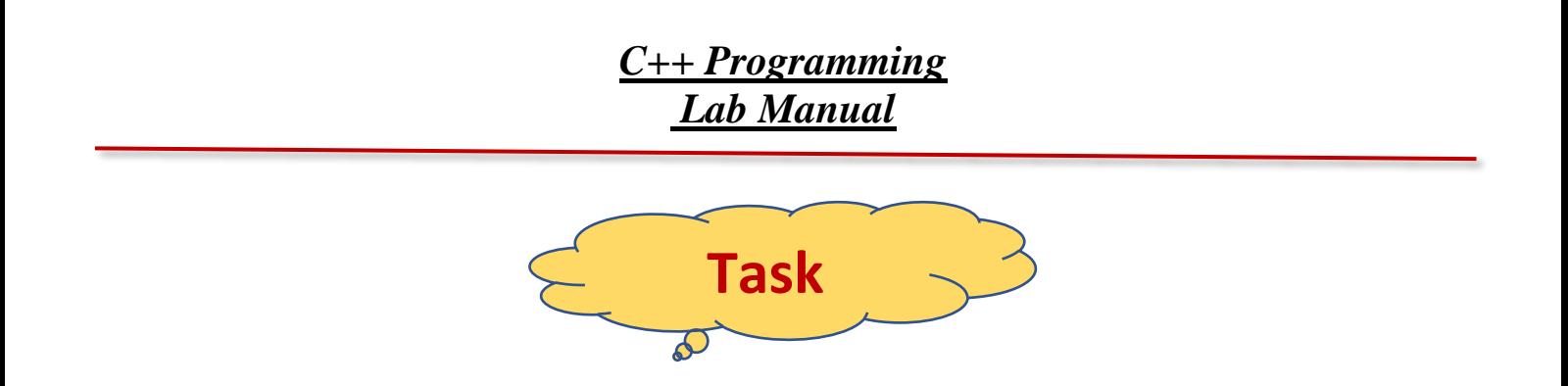

**Example:C++ Program to read student's mark as integer then print the equivalent grade depends on the following table:**

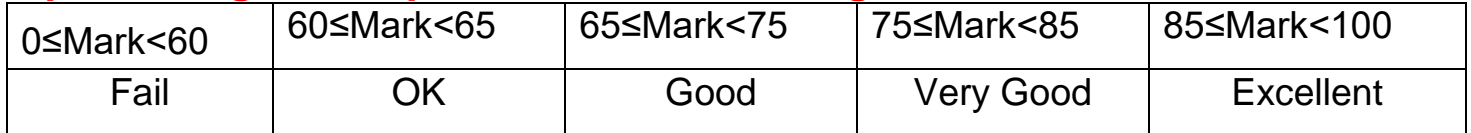

# **Example:C++ Program to:**

- a) Read an employee name (NAME), overtime hours worked (OVERTIME), hours absent (ABSENT)
- b) Determine the bonus payment (PAYMENT).

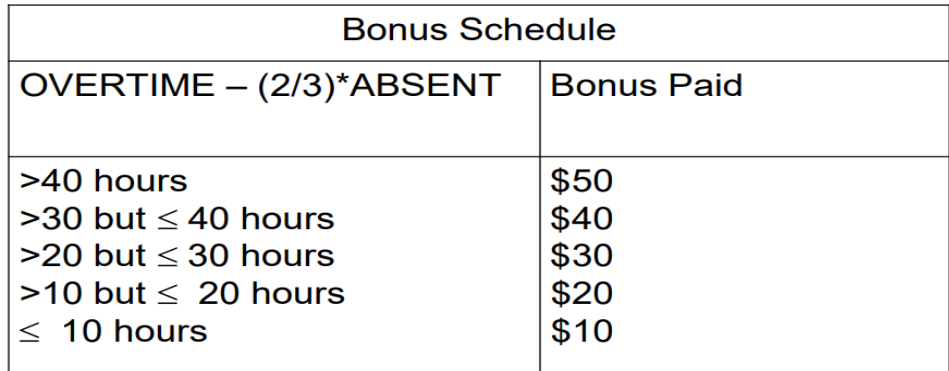